**Photoshop 2021 (Version 22.4) Install Crack Torrent**

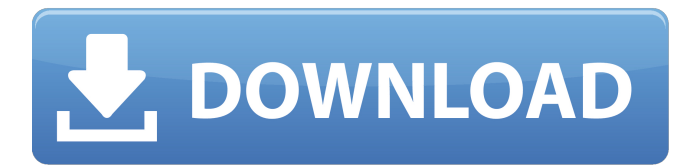

# **Photoshop 2021 (Version 22.4) Crack**

Creating a selection The selection tool enables you to isolate a specific object in an image, copy it to a new layer, and then edit the object. In Photoshop, you start by creating a selection. (The Select⇒Modify⇒Select tool is the default selection tool and works with pixel-based images.) Follow these steps to create a selection: 1. \*\*Use the Selection tool to select an object in the image and click the lasso button (l), as shown in Figure\*\* 7-2 \*\*.\*\* The lasso tool changes into a straight line that follows the edge of the object you selected, and Photoshop selects the entire object, which is highlighted. 2. \*\*Click to place the start point of the selection.\*\* The line remains green, and the object is selected. You see a white arrow on the line (see Figure 7-2). 3. \*\*Move the cursor to the end of the object and click to place the end point of the selection (refer to Figure\*\* 7-2 \*\*

### **Photoshop 2021 (Version 22.4) Torrent**

Although Photoshop Elements has many features, the user interface (UI) is built for pixel-level editing and not for general image editing. Photoshop Elements was designed with basic users in mind. If you are completely new to Photoshop and Photoshop Elements, this user guide and the basic tutorial on "Editing an image" might be useful for you. Otherwise, a quick peek at the keyboard shortcuts for the main tools in Photoshop and Photoshop Elements might help you get to know the interface and some essential features. In this guide, I have listed all the keyboard shortcuts for: Photoshop Photoshop Elements Insert, Select, and Track tools FX, Blending modes and filters New and adjusted tools Image adjustments, layers, selections and adjustment layers Some other tools, like Create Pattern, Content Aware Fill, Content-Aware Move, and Instant Repaint All the shortcuts on the keyboard for the Select tool are identical between the 2 programs: Ctrl + Spacebar – to select a few pixels or the last selected pixel – to select a few pixels or the last selected pixel Alt + Drag – to select a range of pixels – to select a range of pixels Ctrl + Click on a non-editable object – to select all editable areas in an image – to select all editable areas in an image Ctrl + Click on a selection area (cropped or unselected) – to select the object or objects selected on a selection area (cropped or unselected) – to select the object or objects selected Alt + Drag over the edge of an object – to select the object Overlay and Emboss tools Some shortcut keys for the Edit and Align tools Shortcuts for the New and Select tools Some shortcuts for the Effect and Layer tools The shortcuts in this guide are mostly the same as those listed on the official help pages: Shortcut Description Keyboard Shortcut Photoshop Keyboard Shortcut Photoshop Elements Keyboard Shortcut Insert Tool B Insert F Insert K Insert Insert Button Tool H Insert M Insert F8 Insert M8 Insert M Insert Tool I Insert I8 Insert L Insert M Insert Tool L Insert F8 Insert M8 Insert M Insert Tool A Insert F Insert B Insert C Insert F Insert Tool a681f4349e

## **Photoshop 2021 (Version 22.4)**

The Gradient tool can be used to create a gradient in Photoshop, which can be used to change the color of a layer. Using a Radial Filter in Photoshop, you can create a blurry gradient, which you can use to blur an image. Smoother Brushes offer several options, including the ability to feather, brighten, soften or sharpen the edges of the image. These brushes are perfect for emulating the look of pencil. The Pen Tool is used to do line drawing and edit shapes. Using the Pen Tool in Photoshop, you can type or drag around shapes and edit them. You can use the Pen Tool to draw freehand or create a grid for precise placement. You can use Photoshop's Pen Tool to draw a line and then move the line forward or backwards by dragging the mouse. The Rectangular selection tool allows you to select a rectangular area on your image. It can be used to edit images or to create guides for better alignment. The Free Transform tool gives you the ability to stretch, skew and distort images. 10 Free and Useful Photoshop Brush Fonts Photoshop comes with a plethora of brushes, effects, and tools, and it's all very cool. But there's also a plethora of free brushes that you can download and use. You can use brushes for various purposes, such as to create grungy effects, or to create custom backgrounds for your images. Here are some of the best free Photoshop brushes: Mermaid: mermaid is a freehand brush available in a myriad of styles and shapes. The free brush is categorized as an atmosphere brush and is particularly good for rendering the smoke from a digital camera. Raven: This brush is a character brush that allows you to draw various characters, and can be used for a number of different purposes. Dubl: Dubl is a free brush that makes it very easy to create different types of backgrounds. The round brush can be used as a watercolor brush or you can use the easy strokes option to get a grungy effect. Fade: Fade is an ambient brush that leaves an ambient blur over the overall layer. Stack: This brush is a polygonal brush that allows you to create various layers. You can use the wedge or the box to create various shapes. Cosmic: This brush has a wide variety of options that make it an amazing resource for creating various characters. You can use it to create space aliens

### **What's New In?**

Previous guinea pig models of acute ethanol intoxication have involved exposure to high concentrations of ethanol for short periods of time. In contrast, human ethanol intoxication involves a gradual, continuous absorption of ethanol over time. The purpose of this project is to study the potential for environmental covariates (e.g. temperature) to effect the blood ethanol level. The initial specific aims are to determine the effects of temperature, exercise, and time of day on the blood ethanol concentration following ethanol ingestion in humans. The initial experiments will be performed to determine if blood ethanol changes over time and if exercise is correlated with higher blood ethanol levels. The relationship between exercise and elevated ethanol concentrations has not been examined. The body of the proposed research will consist of three studies: 1. The effects of temperature on blood ethanol changes during experimental ethanol exposure (i.e. acrosssubject study). 2. The effects of exercise on blood ethanol levels (i.e. within-subject study). 3. The effects of time of day on blood ethanol levels (i.e. between-subject study). Knowledge of the relationship between environmental factors (e.g. exercise) and blood ethanol concentrations is a necessary component of the development of a more complete pharmacokinetic model of ethanol intoxication. This model should be a necessary part of an approach to the development of a clinical model of the effects of ethanol intoxication on human performance."Briar Rose is an amazing character who had a wonderful time at Uni. She proved she had the strength and character to be a hair transplant patient and survive the operation. She's come away with a beautiful new head of hair and fantastic reviews from the surgeons who are working on her." "Briar Rose was a fantastic candidate for my clinic – she is very open minded and willing to learn and grow and ultimately made her surgery the most enjoyable treatment ever. Thank you for restoring my confidence after years of dreading my appearance and giving me back what I had lost." "I would like to say thanks to the team at Bumble and bumble for the beautiful job you have done on my hair. I know it has been a long road for you all, but you have surpassed my expectations in every way and I'm so happy with the end result." "The whole experience was great and I just want to say how brilliant the staff and team were at Bumble and bumble. Particularly Ben who sorted out all my problems with the stylist. Thanks for

# **System Requirements:**

Your system should be able to run the game, but for the best experience, you will need a minimum of 8 GB RAM, 30 GB free disk space, and a 64-bit processor. Supported OS: Windows 7 SP1 or later; Windows 8 or later (64-bit); Windows 10 or later (64-bit) Install: Once your system meets the requirements, download and install the game. Please be advised that the game may have been optimised for specific configurations and may not work properly if you choose to

<https://maltmarketing.com/advert/photoshop-2021-version-22-4-1-keygen-license-keygen-free-download-2022-latest/> <https://charlottekoiclub.com/advert/photoshop-2021-version-22-crack-serial-number-download-win-mac-2022-new/> [http://18.138.249.74/upload/files/2022/06/8Qcs3g26FJgqXJ2fOI8h\\_30\\_a00b6fc5aa4250fe9d5bbaae43a252dc\\_file.pdf](http://18.138.249.74/upload/files/2022/06/8Qcs3g26FJgqXJ2fOI8h_30_a00b6fc5aa4250fe9d5bbaae43a252dc_file.pdf) <https://btimes.my/2114340-photoshop-2022-version-23-0-2-keygen-free-for-windows>

<http://naasfilms.com/photoshop-2022-version-23-4-1-patch-full-version-license-code/>

[https://followgrown.com/upload/files/2022/06/HLHjrWECEoWd99cd89LF\\_30\\_c26d1a94499e65d9781509ad9ef27908\\_fi](https://followgrown.com/upload/files/2022/06/HLHjrWECEoWd99cd89LF_30_c26d1a94499e65d9781509ad9ef27908_file.pdf) [le.pdf](https://followgrown.com/upload/files/2022/06/HLHjrWECEoWd99cd89LF_30_c26d1a94499e65d9781509ad9ef27908_file.pdf)

<http://classibox.wpbranch.com/advert/apple-imac/>

[https://prestigemarketingpartners.com/wp-content/uploads/2022/06/Photoshop\\_CC\\_2015\\_Hack\\_Patch\\_\\_Download.pdf](https://prestigemarketingpartners.com/wp-content/uploads/2022/06/Photoshop_CC_2015_Hack_Patch__Download.pdf) <https://www.ulethbridge.ca/system/files/webform/ffa-consent/adobe-photoshop-2021-version-222.pdf>

<https://aisikho.guru/blog/index.php?entryid=2010>

<https://coutureforthebride.com/wp-content/uploads/2022/06/anniglad.pdf>

<https://kuudle.com/adobe-photoshop-2022-version-23-1-1-torrent-activation-code-free-final-2022/>

<https://www.zonearticles.com/advert/adobe-photoshop-cs4-crack-full-version-free-download-2022-new/>

[https://sehatmudaalami65.com/adobe-photoshop-cc-2019-version-20-hacked-lifetime-activation-code-free-download](https://sehatmudaalami65.com/adobe-photoshop-cc-2019-version-20-hacked-lifetime-activation-code-free-download-final-2022/)[final-2022/](https://sehatmudaalami65.com/adobe-photoshop-cc-2019-version-20-hacked-lifetime-activation-code-free-download-final-2022/)

<https://boldwasborn.com/adobe-photoshop-cs3-product-key-activation-key-april-2022/>

[https://ducbahndictmem.wixsite.com/rimuddestwi/post/photoshop-2022-version-23-0-2-crack-keygen-with-serial-number](https://ducbahndictmem.wixsite.com/rimuddestwi/post/photoshop-2022-version-23-0-2-crack-keygen-with-serial-number-incl-product-key-free)[incl-product-key-free](https://ducbahndictmem.wixsite.com/rimuddestwi/post/photoshop-2022-version-23-0-2-crack-keygen-with-serial-number-incl-product-key-free)

<https://accordwomen.com/wp-content/uploads/2022/06/pheihaze.pdf>

<https://loveandhappiness.tv/adobe-photoshop-2020-mem-patch-free-download-for-pc/>

<https://soflodetox.com/wp-content/uploads/2022/06/schmsaf.pdf>

<https://fuesurgeons.com/wp-content/uploads/2022/06/vignnils.pdf>